# C++OpenCL4TVM: Support C++OpenCL Kernel for TVM NN Operators

#### **Po-Yao Chang, Tai-Liang Chen, Yu-Tse Huang, Meng-Shiun Yu, and Jenq-Kuen Lee**

Department of Computer Science,

National Tsing Hua University, Hsinchu, Taiwan

{pychang, tlchen, ythuang, msyu}@pllab.cs.nthu.edu.tw, jklee@cs.nthu.edu.tw

1

- Motivation Parallelism TS merged to C++17 and C++20
- Objective
- Rewriting in TVM codegen and OpenCL modules accommodating C++17/20 construct
- Experiment
- Ongoing work
- Summary

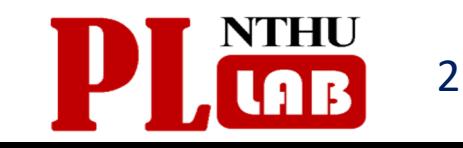

# Motivation - Parallelism TS merged to C++17 and C++20

- A detour: C++ release model
	- ISO C++ "train model": standardize what's fully-baked, iterate on immature features.
	- Very similar to how LLVM operates: development all happens on the main branch. A "release branch" is created twice a year. After some testing and cherry-picking then ship the release.
	- A time-based instead of feature-based release model
- C++17 · C++20 parallel algorithms
	- Parallelism TS: proposed by Nvidia folks; brings parallel algorithms to C++
	- Incoporate into TVM generated kernel code

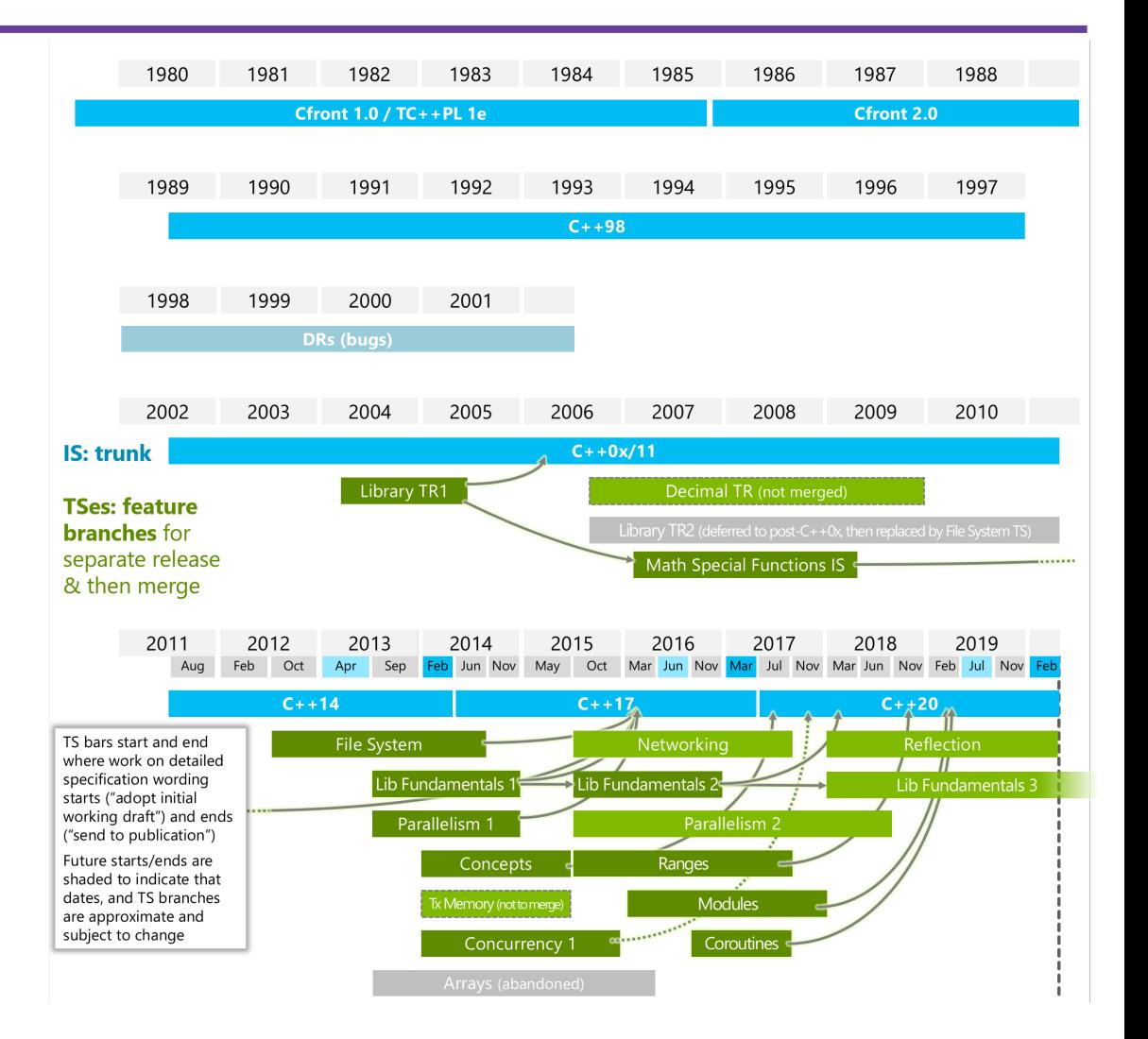

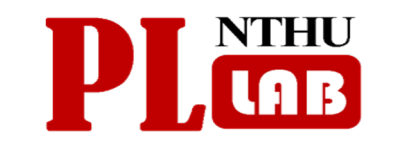

### Objective: TVM Introduction

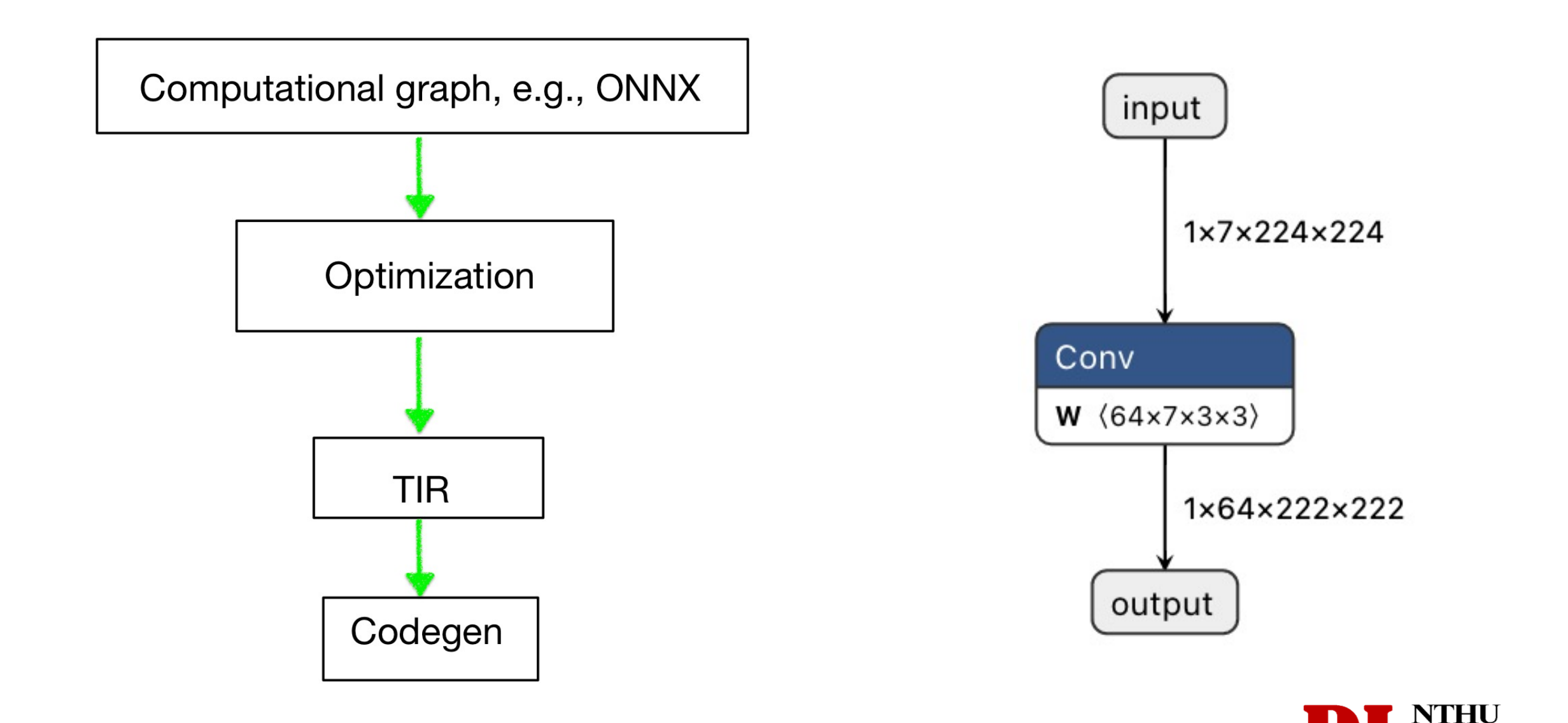

IWOCL 2022 - The 10th International Workshop on OpenCL

### Objective: add C++ construct into TVM-generated code

```
__kernel void permute_kernel0(__global float* __restrict T_transpose, __global float* __restrict A, int n, int stride, int stride1, int stride2,
int stride3) {
  for (int ax1 = 0; ax1 < n; ++ax1) {
    T_transpose[(((((int)get_group_id(0)) * stride2) + (ax1 * stride3)))] = A[(((ax1 * stride) + (((int)get_group_id(0)) * stride1)))];
#include "uocl_algorithm"
#include "helper_iterator.hpp"
__kernel void permute_kernel0(__global float* __restrict T_transpose, __global float* __restrict A, int n, int stride, int stride1, int stride2,
int stride3) {
  std::for_each_n(std::execution::unseq, CountFromZero{}, n, [&](int ax1) {
   T_ttranspose[(((((int)get_group_id(0)) * stride2) + (ax1 * stride3)))] = A[(((ax1 * stride) + (((int)get_group_id(0)) * stride1)))];
 \});
```
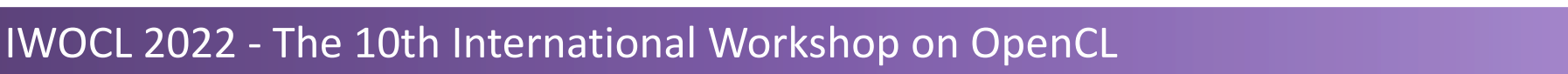

5

#### CountFromZero: a helper iterator providing ++ and \*

```
class CountFromZero {
  int counter = \theta;
public:
  CountFromZero& operator++() {
    ++counter;
    return *this;
  int& operator*() { return counter; }
};
```
IWOCL 2022 - The 10th International Workshop on OpenCL

### Rewriting in TVM Codegen modules

Inside CodeGenC::VisitStmt\_(const ForNode\* op)

```
if (op->body->type_index() == 169)// __builtin_debugtrap();
  stream << "std::for_each_n(std::execution::unseq, CountFromZero{}, " << extent << ", [&](int "
         << vid << ") \{\n\n\|;
  int for_score = BeginScope();
  PrintStmt(op->body);
  this->EndScope(for_scope);
  PrintIndent();
  stream << "});\n";
} else {
```
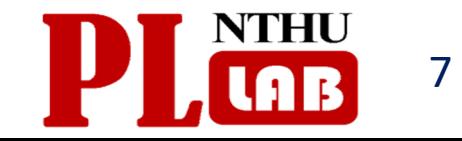

### Revision for SPIR-V (OpenCLModuleNode::InstallKernel)

```
std::ofstream clcpp{DIRPREFIX FILENAME ".clcpp"};
 auto it = std::ostream_iterator<char>{clcpp};constexpr char includes[] = R"(#include "uocl algorithm")""\n"
                              R"(#include "helper_iterator.hpp")"
                              "\n\n";
  std::copy(std::begin(includes), std::prev(std::end(includes)), it);
  std::copy(data_.begin(), data_.end(), it);
std::system(TOOLSREFIX "clang -c -cl-std=CLC++ -target spir64 -emit-llvm -I" IPATH
                       " " DIRPREFIX FILENAME ".clcpp && " TOOLSREFIX
                       "llvm-spirv " DIRPREFIX FILENAME ".bc");
std::ifstream clcpp{DIRPREFIX FILENAME ".spv"};
const std::vector<char> spv(std::istreambuf_iterator<char>{clcpp}, {});
program_ =  \nclCreateProgramWithIL(w-> context, spv.data(), spv.size(), & err);
```
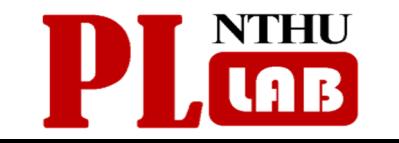

8

### Experiment Environment

- Compiler for kernel source file: Clang 13.0.
- SPIR-V translator: patched llvm-spirv 13.0.1
- OpenCL Device: Intel(R) HD Graphics 630/C
- TVM https://github.com/apache/tvm/com

### llvm-spirv workaround

- •Official llvm-spirv can't handle freeze
- %54 = fr •Workaround it as intel does:  $\sim$ /iwocl/i https://github.com/intel/llvm/blob/b2d4d67d5e3 spirv/lib/SPIRV/SPIRVRegularizeLLVM.cpp#L6

 $\sim$ /iwocl/i llvm-spir

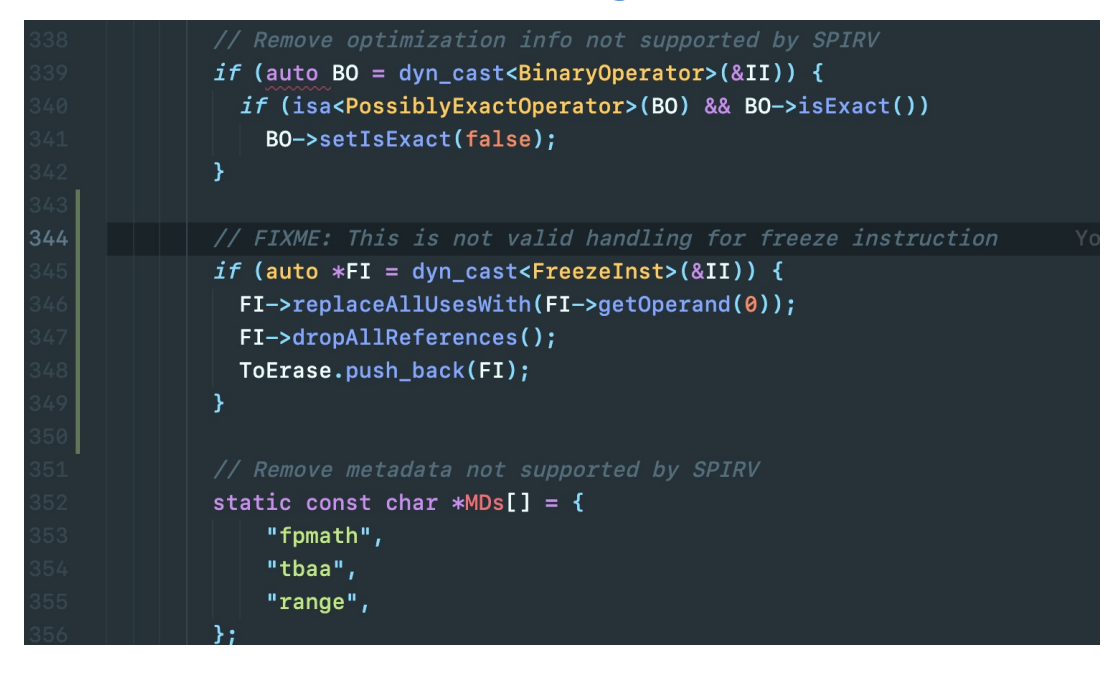

IWOCL 2022 - The 10th International Workshop on OpenCL

### Speedup after vectorization (unseq)

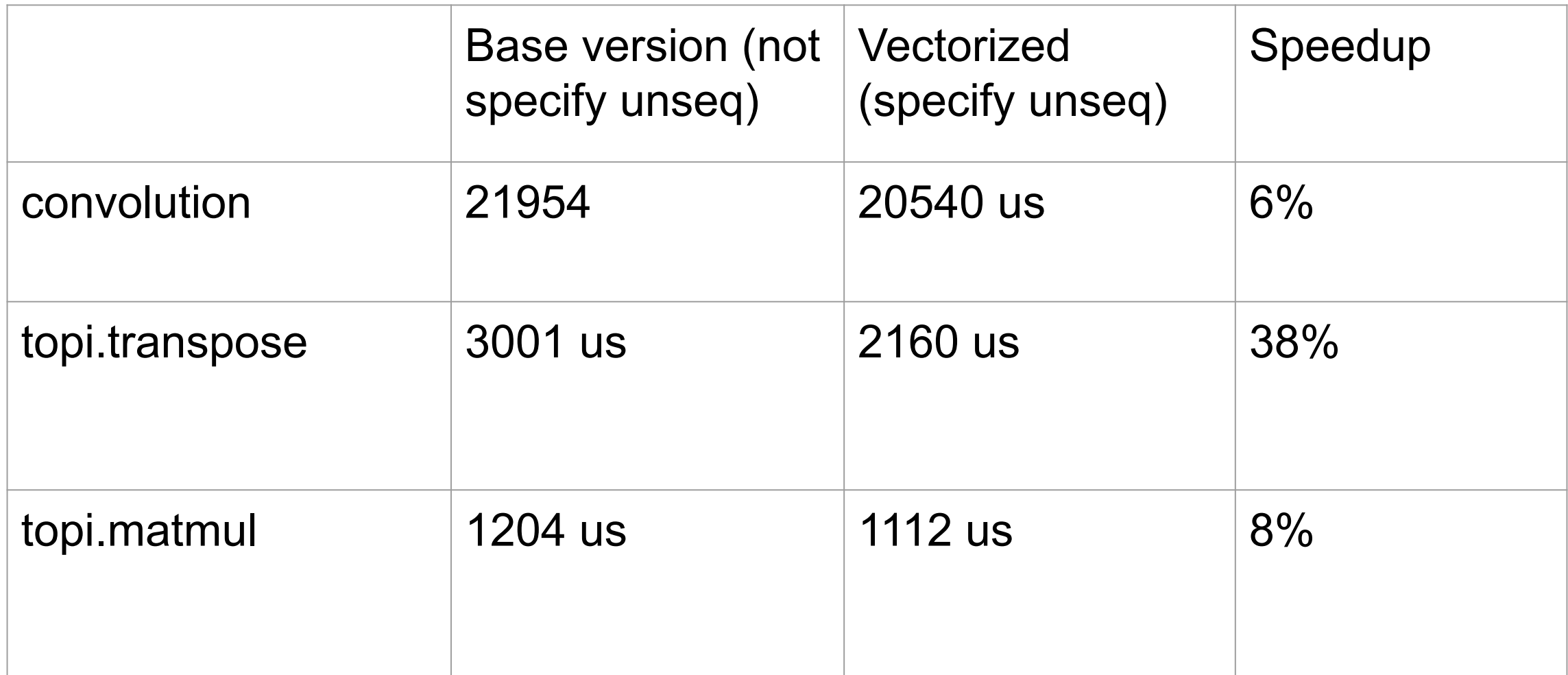

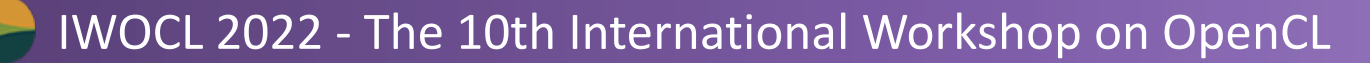

# Ongoing work: layout/view

• Provide layout and view for sparse abstractions for TVM with OpenCL C++

```
View<Sparse_CSR> v{row_indices, col_indices, elements};
\overline{2}foo::bar(\overline{3}arg_indicating_execution_policy_or_matrix_sparsity,
\overline{4}args...);5
```
#### Listing 2: Code fragment TVM-generated C++ for OpenCL code

### Encapsulate into a sparse\_dense template specialization

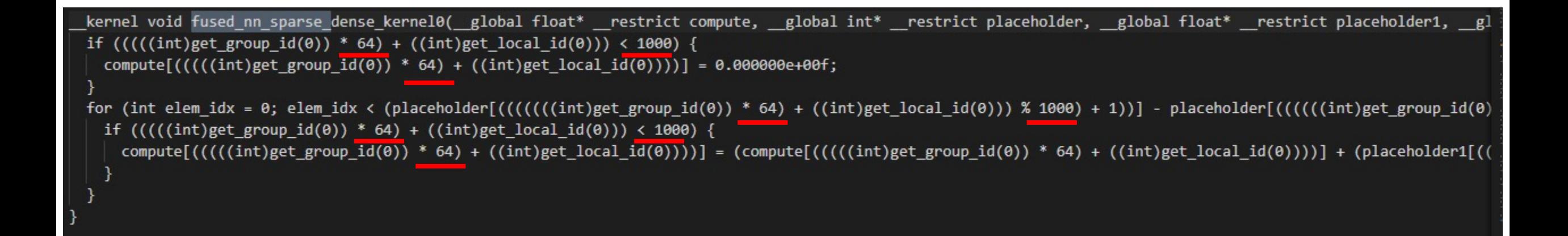

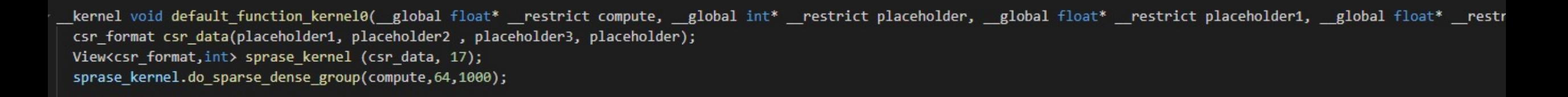

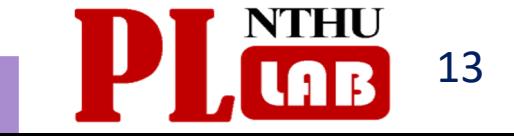

- We C++-ify TVM-generated OpenCL kernels
- Building upon our work from last year which is bringing C++ unsequenced execution policy to OpenCL kernel, we put "unseq" into TVM-generated code.
- Identify a "StoreNode" in a loop body and transform it.
- Neither does performance improve significantly, nor does it degrades.
- Ongoing work to provide layout and view abstraction to help facilitate sparse computations for TVM
- Investigating TVM backends with more Khronos APIs is of interests.

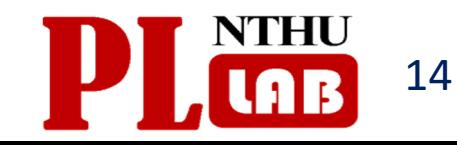